# **Detect DotNet Crack Download**

# [Download](http://evacdir.com/bredasdorp/RGV0ZWN0IERvdE5ldARGV.grimes.ZG93bmxvYWR8bEw0WW5ad09YeDhNVFkxTkRVMU9UY3dNbng4TWpVM05IeDhLRTBwSUhKbFlXUXRZbXh2WnlCYlJtRnpkQ0JIUlU1ZA.gestures.plma/prevails.rossi)

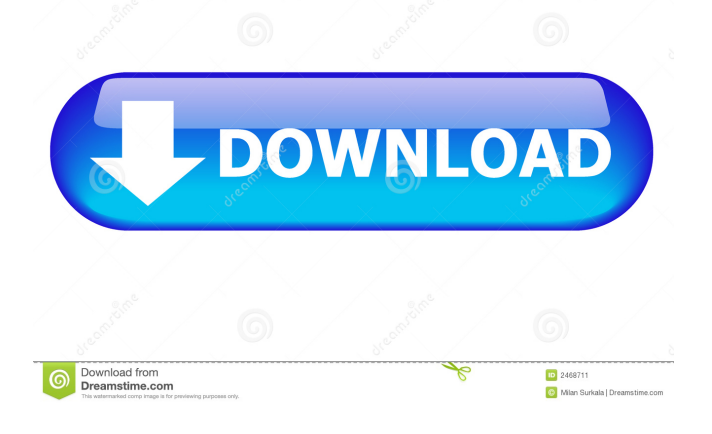

#### **Detect DotNet Crack+ (Final 2022)**

· Supports Microsoft.NET Framework versions 2.0, 3.0, 3.5, 4.0, 4.5, 4.5.1 and 4.5.2 · Fully portable utility. You can store it on pen drives or other portable devices · Get details about.NET Framework editions and service packs · No registry entries, no temporary files. Everything is stored on the storage device · Gaining access to its features requires opening the executable file Enable Windows Firewall to let ports open for a network traffic flow If your PC is behind a firewall, you can't establish a network connection with a remote server. Besides, you cannot view remote IP addresses either. To make the network connection, you should open ports in the Windows Firewall. Find out which ports are blocked for your PC Open Firewall and select the "Advanced Settings" option Select "Network and Internet" on the left-hand side menu Go to "Protocol and port" on the bottom menu Select "TCP" Select "Local port" on the left Scroll to the bottom and click on "Custom port range" Enter the port ranges you need and check "Allow the connection" Click "OK" Restart the firewall service if it wasn't restarted automatically How to use Windows Firewall: 1. Open Firewall and select the "Advanced Settings" option 2. Select "Network and Internet" on the left-hand side menu 3. Go to "Protocol and port" on the bottom menu 4. Select "TCP" 5. Select "Local port" on the left 6. Scroll to the bottom and click on "Custom port range" 7. Enter the port ranges you need and check "Allow the connection" 8. Click "OK" 9. Restart the firewall service if it wasn't restarted automatically The above guide shows how to open port ranges on Windows Firewall. You can adjust the firewall settings to suit your needs. You may adjust it to allow for incoming or outgoing connections or only for one network traffic flow. Besides, you can make changes without altering the port range range. Windows Firewall is an important part of every computer system. Enable Windows Firewall to

let

#### **Detect DotNet Download**

Find the installed Microsoft.NET Framework versions incl. SP: Get the active.NET Framework version number Name: Display.NET Framework name WinVersion: Detects the Windows version OperatingSystem: Detects the OS version About Windows System Version Number: The Windows system version number can be found in the system registry. To get the information, use the command reg query

"HKEY\_LOCAL\_MACHINE\SOFTWARE\Microsoft\NET Framework Setup\NDP\v4\Full" to find out the registered.NET Framework version. A: If you want something graphical with a

GUI, you can use The present invention relates to a light emitting device, and more particularly, to a field-effect light emitting device that can achieve high luminance, high efficiency, and long service life by means of improving current spreading ability. The luminance of an LED (light emitting diode) depends on the number of LEDs integrated and the amount of current supplied to each LED. The number of LEDs integrated in an LED chip is proportional to the active area of the LED chip. In order to increase the active area, the entire area of a LED chip is divided into a plurality of light emitting areas, or a plurality of sub-LEDs, and a current is supplied to the sub-LEDs individually, thereby increasing the amount of current supplied to the LED. However, since the LED is a point light source that emits light by itself, a plurality of LED chips is required to have uniform luminance. In addition, a large number of LED chips are required to have uniform luminance. Therefore, in order to solve this problem, an organic electroluminescent (EL) device using the organic EL phenomenon, has been developed. The organic EL device is an electro-optical device using organic materials. Organic materials are classified into two types, a hole injection material that injects holes into an electron injection material to form an exciton, and an electron injection material that injects electrons into the hole injection material to form the exciton. The organic EL device uses luminescence (fluorescence or phosphorescence) obtained by the re-combination of the injected holes and electrons, thereby displaying a predetermined image. The organic EL device has excellent visibility since it is a self-light- 1d6a3396d6

## **Detect DotNet Crack PC/Windows**

A quick, no-frills application which helps you identify the installed Microsoft.NET Framework versions and service packs on your target computer. This useful utility can help you gain access to advanced.NET Framework detection settings which are hidden behind a variety of different screens, menus and dialogs. DotNet Community Edition 2.0 provides a quick and fast way to detect which Microsoft.NET Framework versions are deployed or not on your computer. Keep it stored on pen drives or portable devices and use it anywhere. Main features of the application include: Detect and display all Microsoft.NET Framework versions installed on your target computer Simplified usage with a clean and clear user interface Detect and display.NET Framework editions and service packs on your target PC Simultaneously recognize whether or not Microsoft.NET Framework editions are installed on the target computer Gain access to advanced.NET Framework detection settings without actually having to leave the program Provides a clean and fast user interface How to get the keygen The.NET Framework is a collection of software components and tools that help us create applications and processes for the Windows platform. In addition to the.NET Framework itself, it also contains a set of components and tools that support the.NET Framework. In this tutorial, we will learn how to identify the installed Microsoft.NET Framework versions using the Detect DotNet application. This useful utility will help us get access to advanced.NET Framework detection settings which are hidden behind a variety of different screens, menus and dialogs. The.NET Framework community edition application is freely available to anyone. It is not bundled with the commercial versions. The application is very easy to use and has a clean and clear user interface. There is no setup process and you may run it without having administrative privileges. You don't have to download the installation package from the Internet. You may keep it stored on USB flash drives, pen drives, portable devices and use it wherever. DotNet Community Edition 2.0 comes with a small and lightweight utility that will help you detect installed Microsoft.NET Framework versions. In addition to the tool, it also includes a collection of components and tools that support the.NET Framework. The software was designed to help developers and programmers create the Windows applications and processes for the.NET Framework. By identifying the installed versions of the.NET Framework, you can easily find out whether the target computer contains.NET Framework editions and which service pack level is installed

## **What's New In Detect DotNet?**

Best features: 1. simple configuration (no need to have any experience) 2. you can try for a little time period and then shut it down 3. easy to see all the version information What is good about this software: This software is a useful tool because it can help you to check if installed.NET Framework version is supported by your existing software. For example, it can tell you if your project, which uses the.NET Framework 3.5, is supported on a computer with a.NET Framework 3.5. Or, it can indicate if the project uses 3.5 and other versions of the.NET Framework. Let me explain it in more detail. Using the Detect DotNet software, you are able to see exactly which.NET Framework version is installed on the system. The software saves its results on the storage device. Therefore, the utility will not write any settings to the Windows registry. On the other hand, the main advantage of the Detect DotNet is the fact that you are not required to perform a significant amount of manual work. The software is not a resource hog. It does not use much CPU, nor memory. Unfortunately, this software can tell you only about the.NET Framework version. It cannot tell you whether the software uses DotNET 3.5, DotNET 4.0 or DotNET 4.5. Detection speed This is very fast software because the whole process is executed in a fraction of a second. You have the right to have to try this software for a couple of hours. Then, you can decide if you want to use it daily. However, the 30-day trial version gives you the right to use the software for only a week. Concluding remarks In the end, this is a small software tool that can help you to determine which.NET Framework versions are deployed on your computer. The utility does not require any setup and does not need to have any previous experience in.NET Framework detection. Moreover, the software is very easy to use. In addition, you are not required to install anything on the target PC. The whole process takes less than a minute and there is not any risk of getting rid of the necessary files on the computer. DotNet is a powerful software tool that helps you to see what.NET Framework versions are

# **System Requirements For Detect DotNet:**

• Intel Core i5-7500 CPU 2.4GHz or higher • Intel HD Graphics 615 or higher • 8GB+ RAM • 20GB free space on HDD • Intel i5 graphics card or AMD Radeon HD 7870 • Screen resolution of 1920×1080 • OS X version 10.9 or later • Windows 7 or later • Gamepad controllers • Optional • Spare USB Ports • HDMI Cable

Related links:

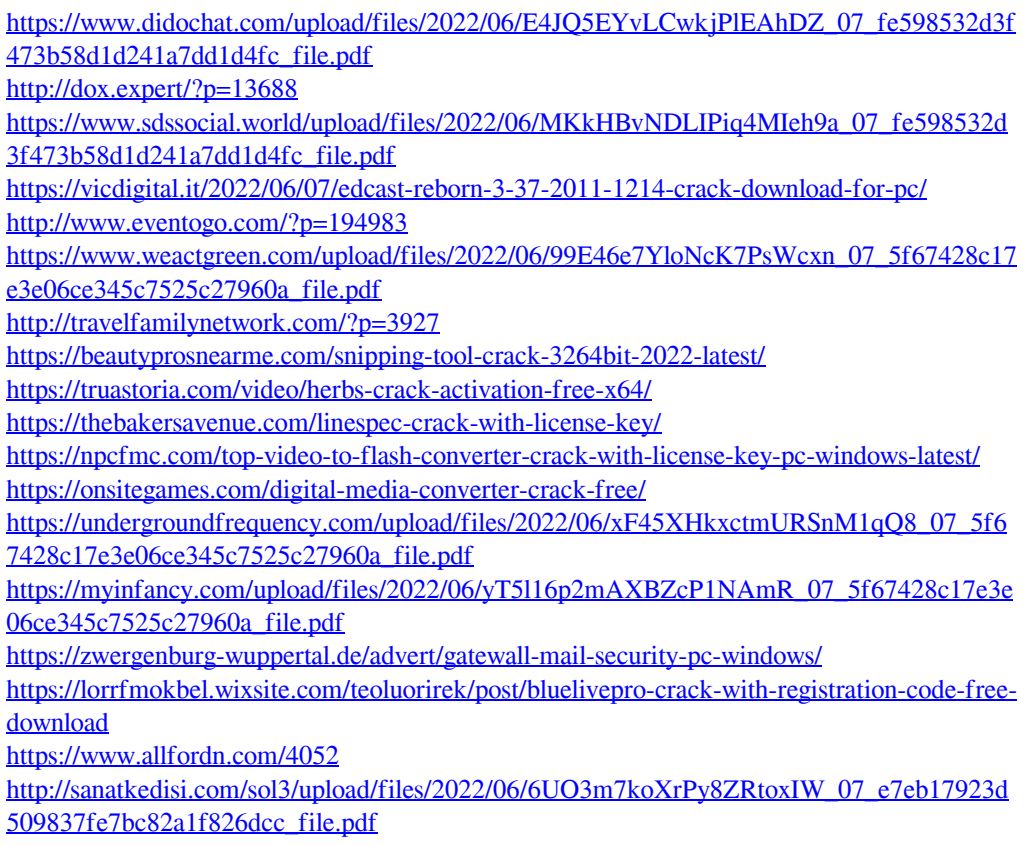

[https://poetbook.com/upload/files/2022/06/kgOqL2tc5KntsAigSCDX\\_07\\_df137e2d739a9f86c](https://poetbook.com/upload/files/2022/06/kgOqL2tc5KntsAigSCDX_07_df137e2d739a9f86c9cbffa3a856a0d5_file.pdf) [9cbffa3a856a0d5\\_file.pdf](https://poetbook.com/upload/files/2022/06/kgOqL2tc5KntsAigSCDX_07_df137e2d739a9f86c9cbffa3a856a0d5_file.pdf) <https://vitinhlevan.com/luu-tru/1848>